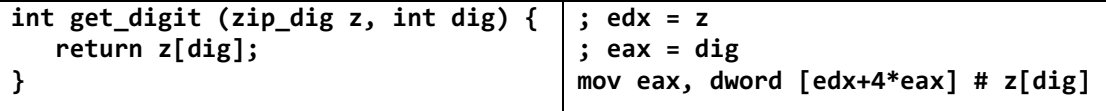

**void zincr(zip\_dig z) { int i; for**  $(i = 0; i < ZLEN; i++)$  **z[i]++; } ;**  $edx = z$  **mov eax, 0**  $;$  **eax** = **i .L4: ; loop:**  add dword  $[edx + 4 * eax], 1 \qquad ; z[i]+$ add eax, 1 <br> **cmp eax, 5** <br> **cmp : ivs. 5** <br> **ivs. 5 cmp eax, 5 jne .L4 ; if (!=) goto loop** 

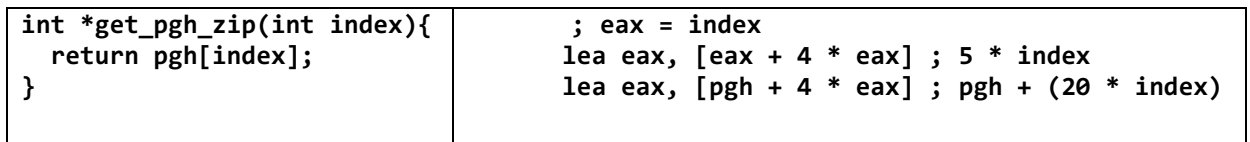

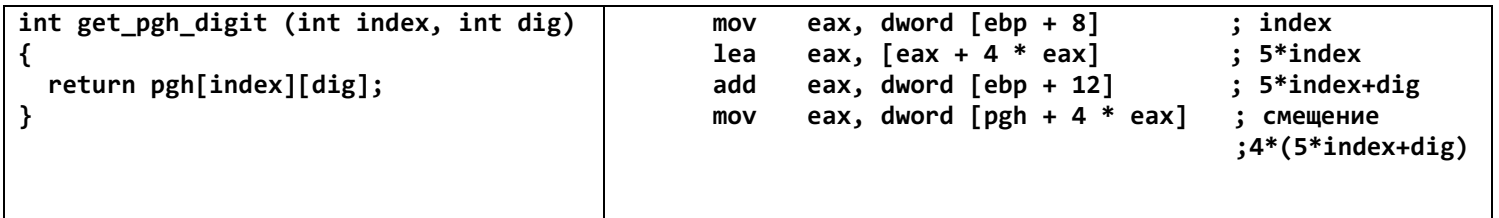

Доступ к элементу Mem[Mem[univ+4\*index]+4\*dig]

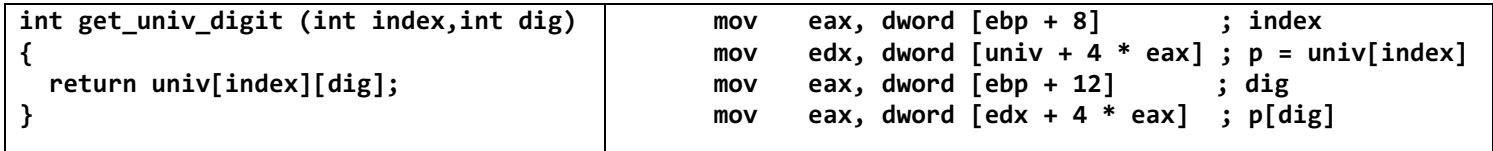

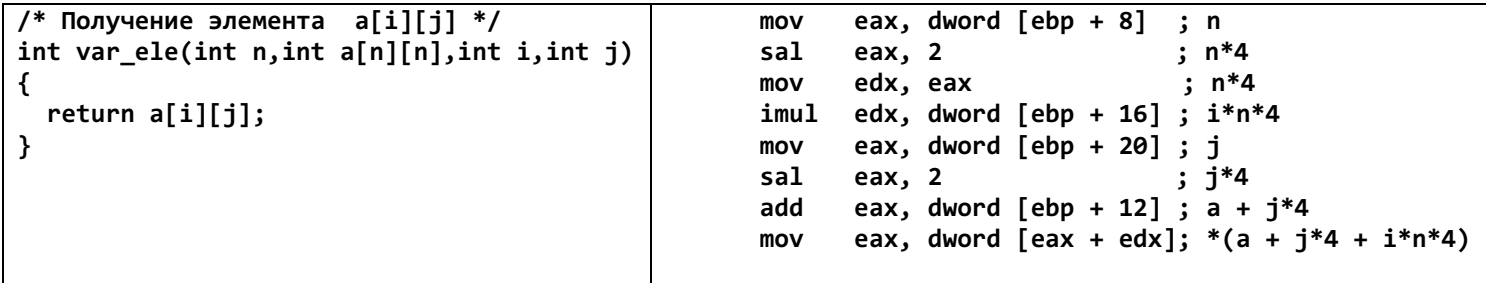

```
/* Выборка столбца ј из массива */
void fix column
 (fix_matrix a, int j, int *dest)int i:
for (i = 0; i < N; i++)dest[i] = a[i][j];secx = ajp:ebx = dest
:edx = i.18:; loop:
                                        ; считываем *ајр
       mov eax, dword [ecx]
       mov dword [ebx + 4 * edx], eax ; сохраняем в dest[i]
       add edx, 1
                                        : i++; ajp += 4*Nadd ecx, 64
       cmp edx, 16
                                        ; i vs. N
       jne .L8
                                        ; if !=, goto loop
```

```
/* Выборка столбца ј из массива */
void var_column
 (int n, int a[n][n],int j, int *dest)
int i;
for (i = 0; i < n; i++)dest[i] = a[i][j];|secx = ajp:edi = dest
:edx = i:ebx = 4*n: esi = nL18:
                                         ; loop:
 mov eax, dword [ecx]
                                         ; считываем *ајр
       mov dword [edi + 4 * edx], eax ; сохраняем в dest[i]
       add edx, 1
                                         : i++add ecx, ebx
                                         ; ajp += 4*n; n vs. icmp esi, edx
             .L18
                                         ; if (>) goto loop
       jg
```

```
/* Выборка столбца ј из массива */
void var_column
(int n, int a[n][n],int j, int *dest)
int i;
 dest-for (i = n; i != 0; i-)dest[i] = a[i-1][j];;ecx = a+4*n*(n-1)+4*j
;edi = dest - 4
:edx = n:ebx = 4*n|;esi = освободился
L18:
                                        ; loop:
 mov eax, dword [ecx]
                                        ; считываем *(ајр+...)
       mov dword [edi + 4 * edx], eax ; coxpansion is dest[i]
                                        ; ajp - 4*n
       sub ecx, ebx
       sub edx, 1
                                        ; i-; if (!=) goto loop
       inz . L18
```